# The Factory Method Pattern

Other Considerations

Douglas C. Schmidt

## Learning Objectives in This Lesson

- Recognize how the *Factory Method* pattern can be applied to extensibly create variabilities in the expression tree processing app.
- Understand the structure & functionality of the *Factory Method* pattern.
- Know how to implement the *Factory Method* pattern in  $C++$ .
- Be aware of other considerations when applying the *Factory Method* pattern.

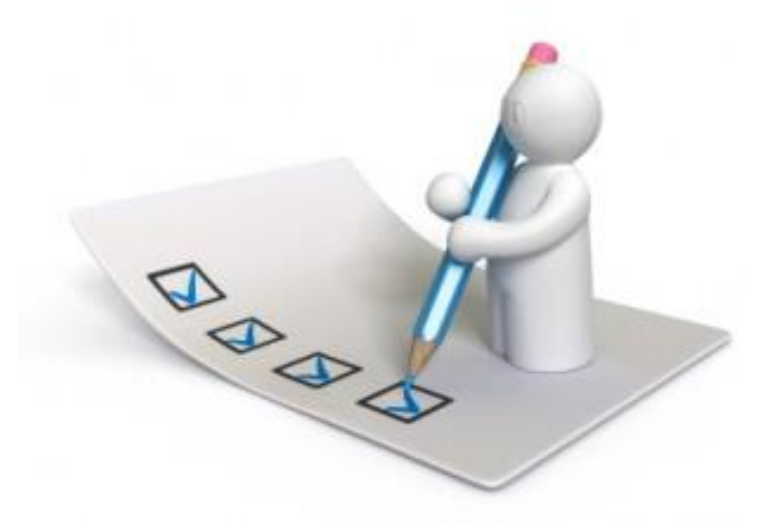

Douglas C. Schmidt

## Other Considerations of the Factory Method Pattern

### **Consequences**

+ Decoupling

• Clients are more flexible since they needn't specify the class name of the concrete class & the details of its creation.

Instead of:

```
User_Command command =
```

```
new Print_Command();
```
Use:

```
User_Command command 
   = command_factory_.
       make_command
           ("print"));
```
where **userCommand\_Factory** is an instance of **User\_Command\_Factory**

### **Consequences**

## + Decoupling

• Clients are more flexible since they needn't specify the class name of the concrete class & the details of its creation.

## Factory Method GoF Class Creational

**Hard-codes a lexical dependency on Print\_Command**

**User\_Command\_Impl command = new Print\_Command();**

Use:

Instead of:

```
User_Command command 
       = command_factory_.
            make_command
                ("print");
where command_factory_ is an 
instance of User_Command_Factory
```
### **Consequences**

## + Decoupling

• Clients are more flexible since they needn't specify the class name of the concrete class & the details of its creation.

```
Factory Method GoF Class Creational
```

```
Instead of:
```

```
User_Command_Impl command = 
  new Print_Command();
```

```
Use:
    User_Command command 
        = command_factory_.
            make_command
                ("print");
       No lexical dependency 
        on any concrete class
```
where **command\_factory\_** is an instance of **User\_Command\_Factory**

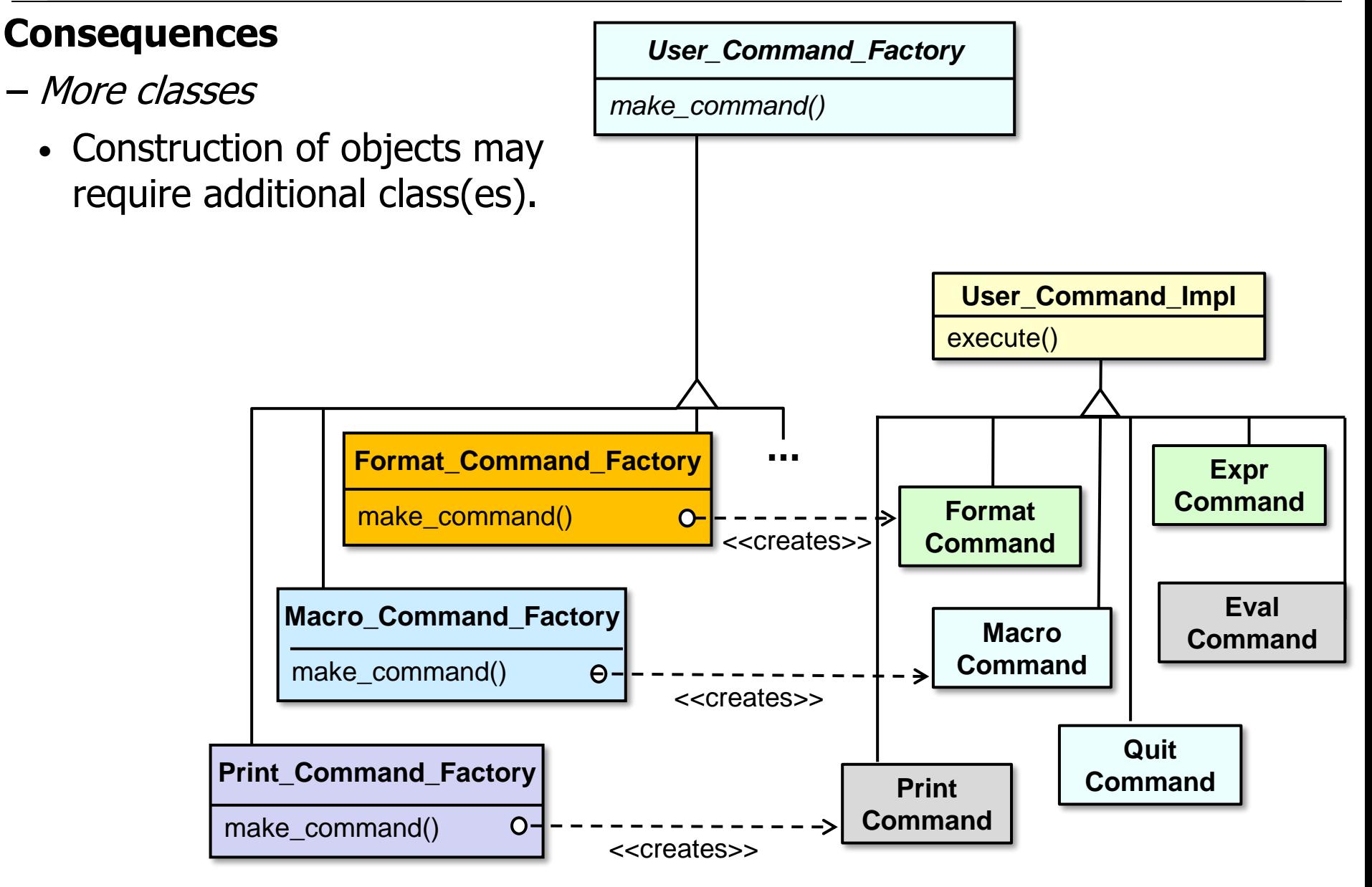

## **Consequences**

### − More classes

- Construction of objects may require additional class(es).
- An alternative is to pass a param to the Creator super class factory method.

## Factory Method GoF Class Creational

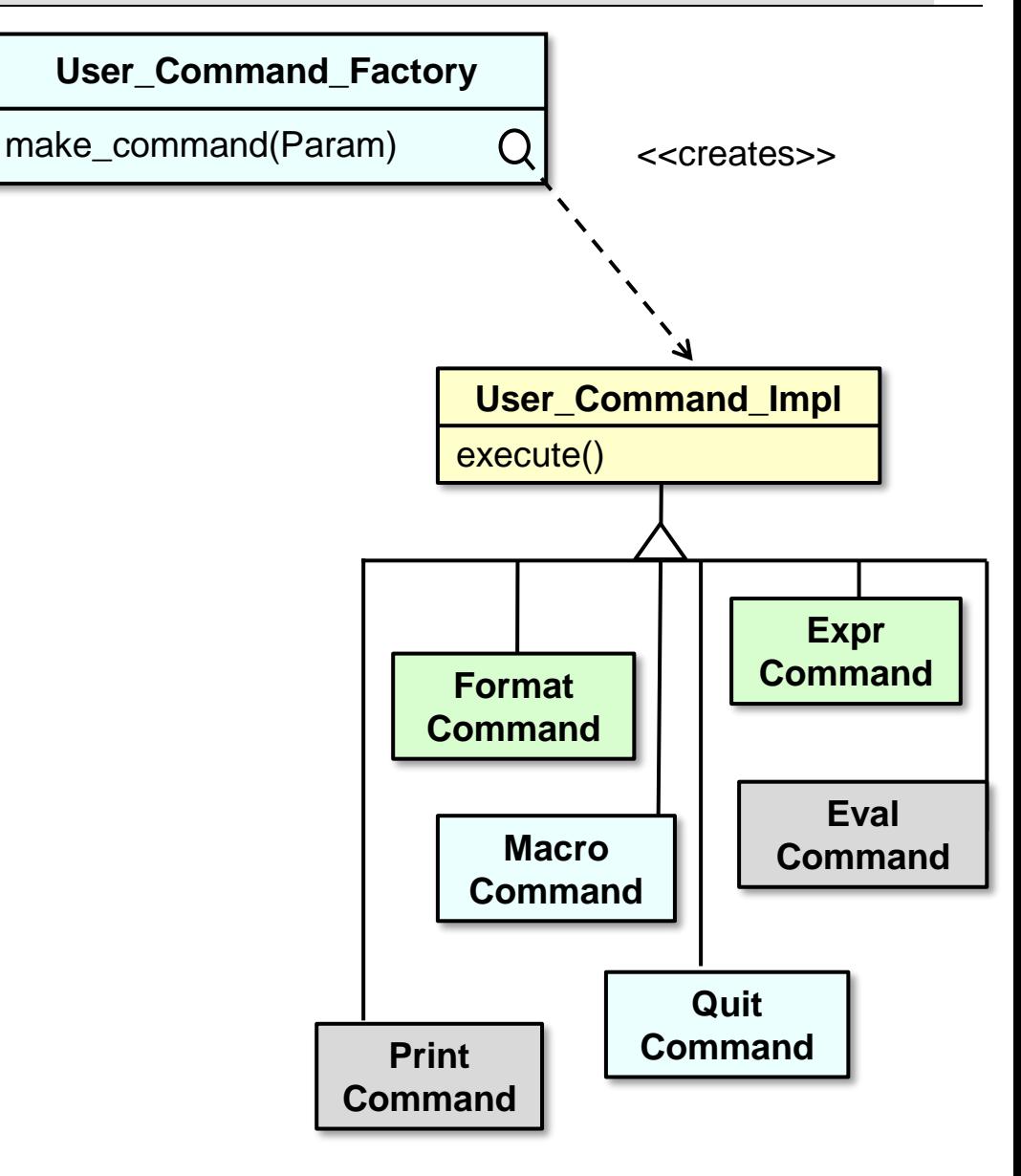

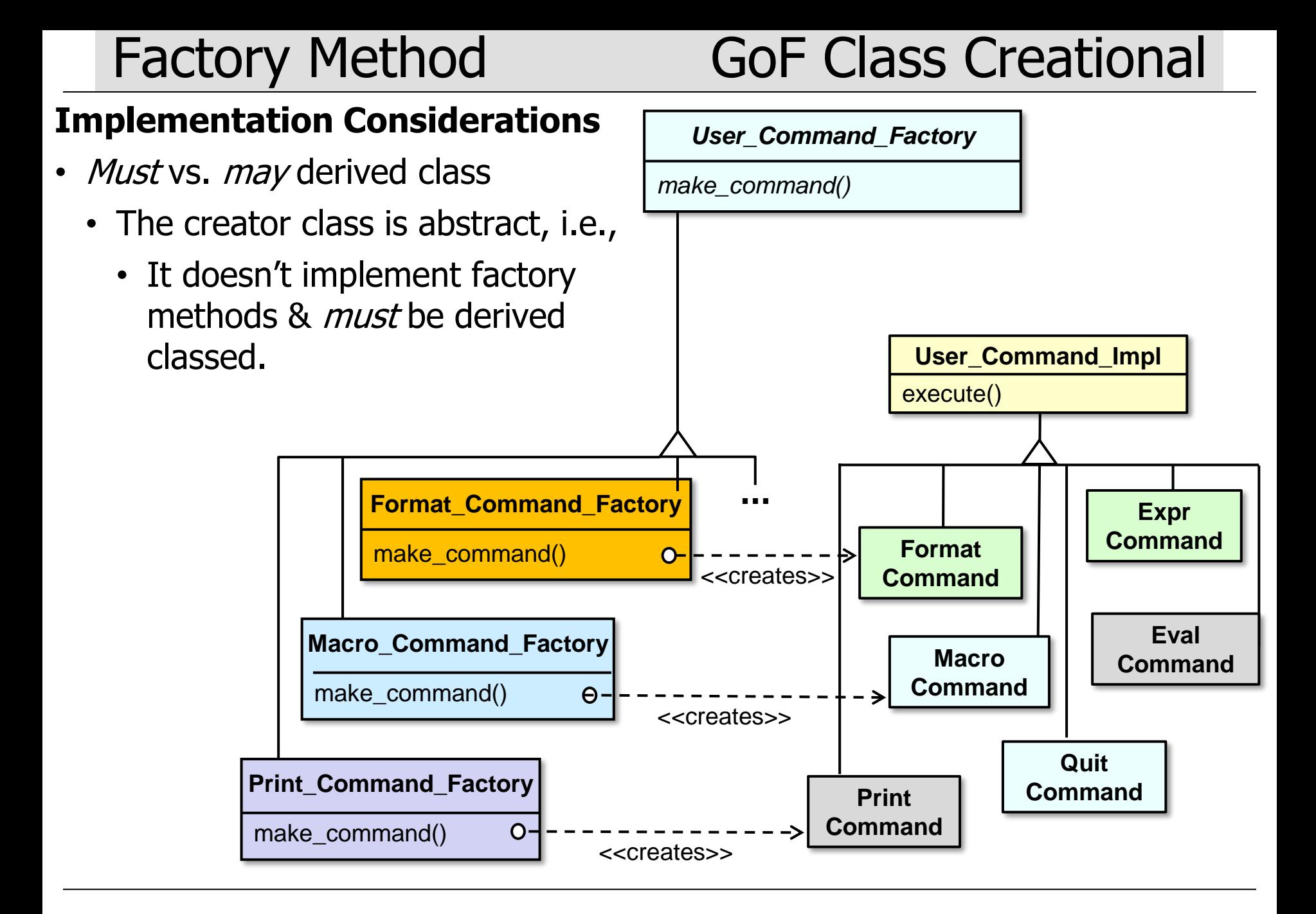

### **Implementation Considerations**

- *Must* vs. *may* derived class
	- The creator class is abstract.
	- The creator class is concrete, i.e.,
		- It provides a default factory method & *may* be derived classed.

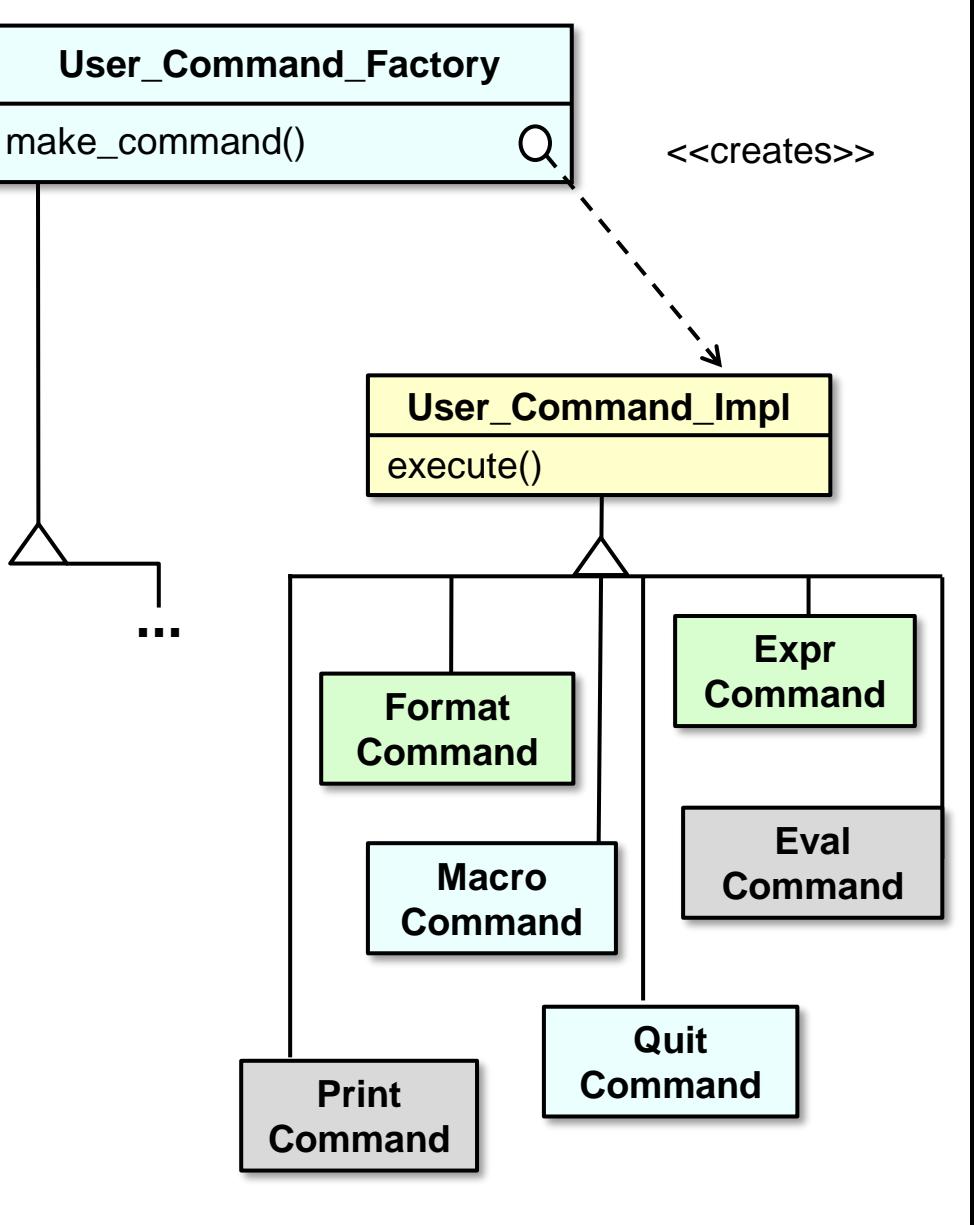

### **Implementation Considerations**

- Factory method creates variants
	- Pass a parameter to designate the variant.

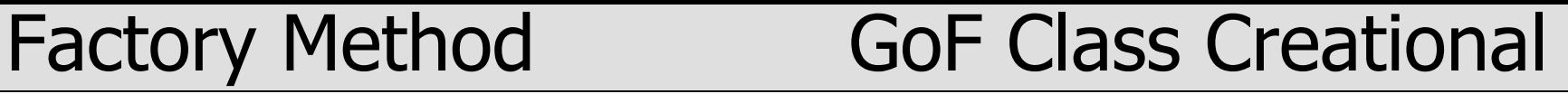

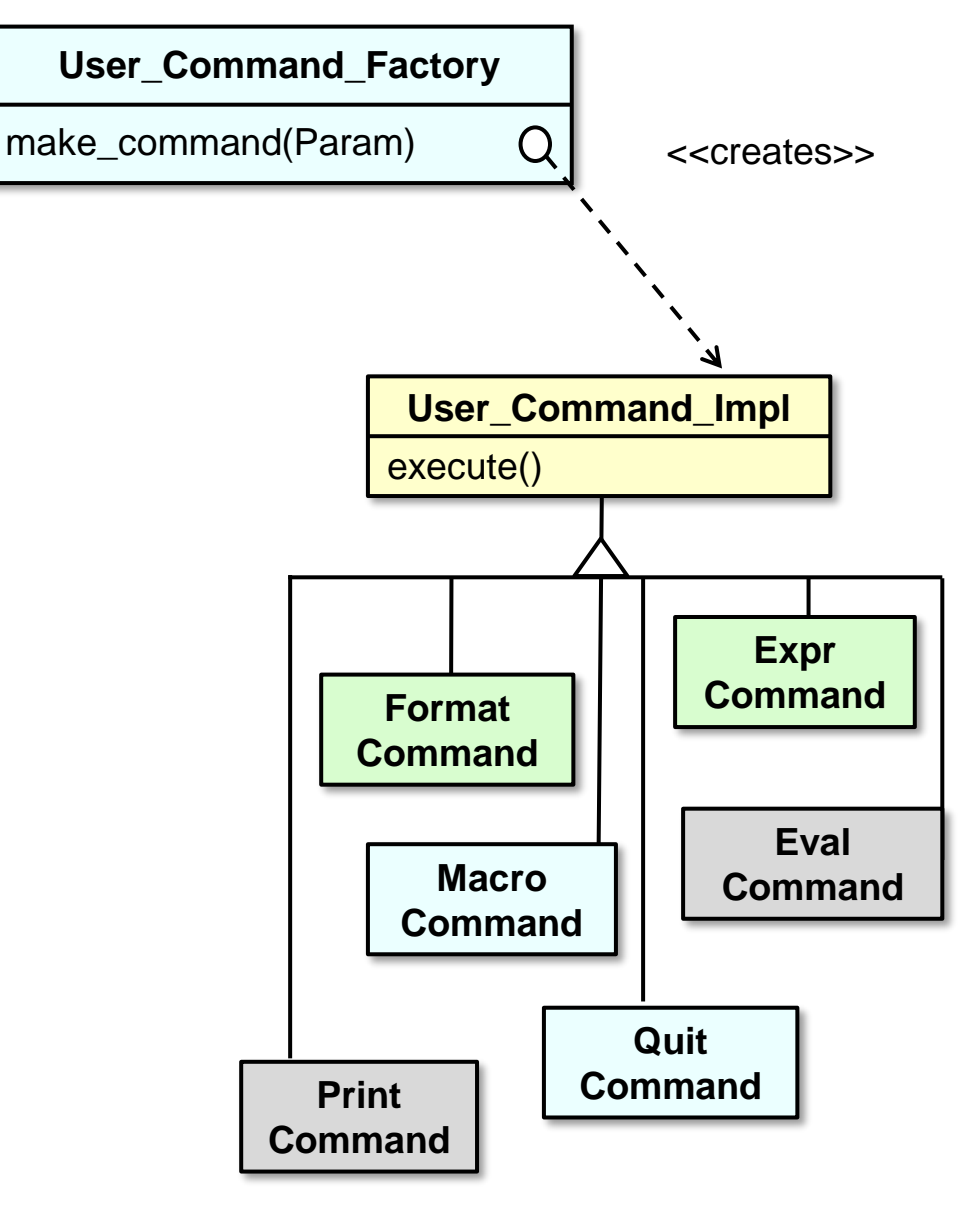

### **Implementation Considerations**

- Factory method creates variants
	- Pass a parameter to designate the variant.

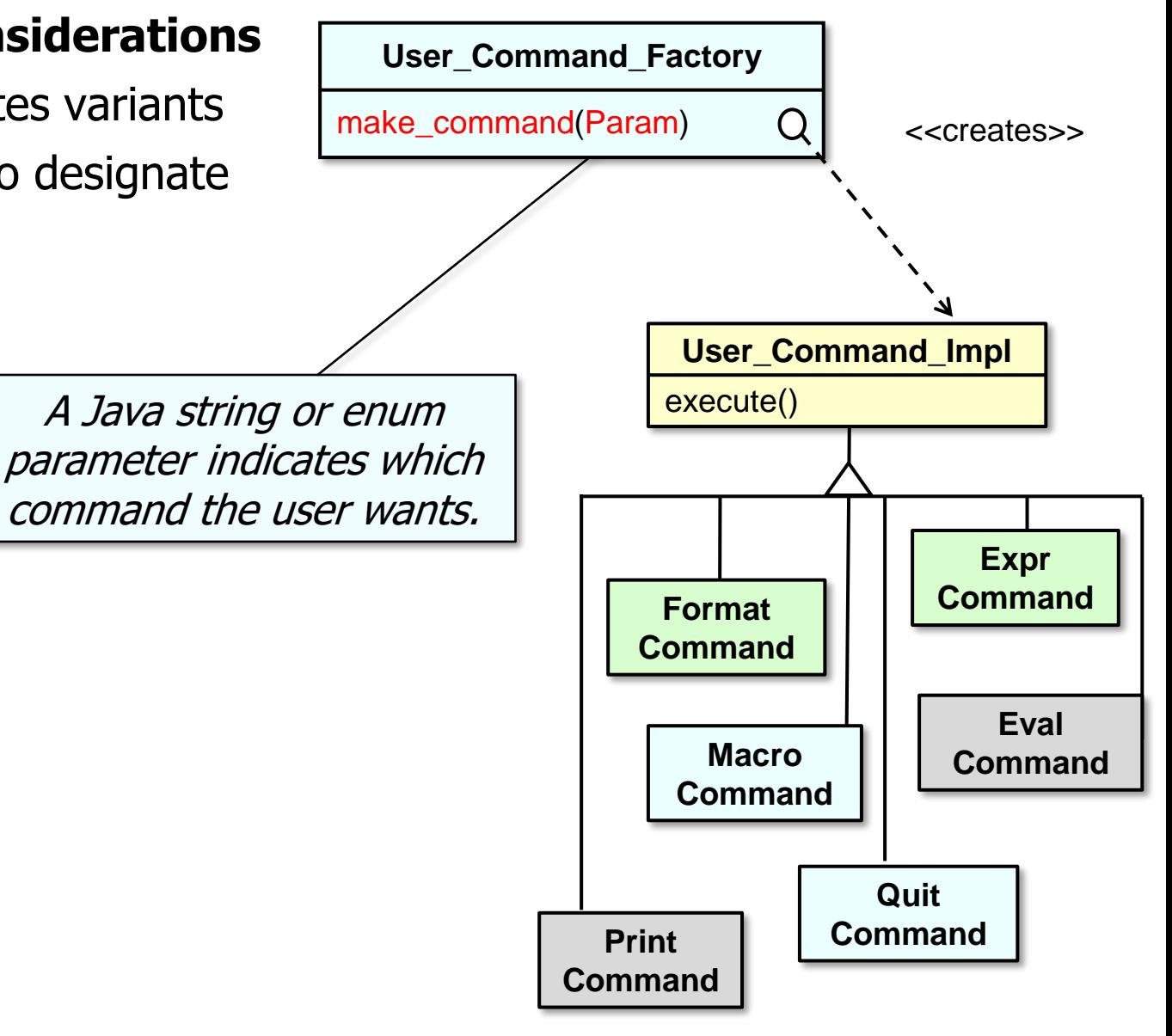

A string is more flexible, whereas an enum is more type-safe.

**}**

## Factory Method GoF Class Creational

### **Implementation Considerations**

• Constructor references in modern Java may reduce the tedium of creating Product derived classes

```
class ShapeFactory { 
 Map<string, Supplier<Shape>> map = 
    new std::map<>() {{
      put("CIRCLE", Circle::new);
      put("RECTANGLE", Rectangle::new);
      ...
  }};
  Shape getShape(string shape) {
    Supplier<Shape> shape = map.get(shape.toUpperCase());
    if (shape != null) 
      return shape.get();
    throw new IllegalArgumentException
      ("No such shape " + shape.toUpperCase());
    }
  }
```
See [dzone.com/articles/factory-pattern-using-lambda-expression-in-java-8](https://dzone.com/articles/factory-pattern-using-lambda-expression-in-java-8)

### **Implementation Considerations**

• Constructor references in modern Java may reduce the tedium of creating Product derived classes

```
class ShapeFactory { 
 Map<string, Supplier<Shape>> map = 
    new std::map<>() {{
      put("CIRCLE", Circle::new);
      put("RECTANGLE", Rectangle::new);
      ...
```
**}};**

**}**

Constructor references can be used to create desired shapes.

```
Shape getShape(string shape) {
  Supplier<Shape> shape = map.get(shape.toUpperCase());
  if (shape != null) 
    return shape.get();
  throw new IllegalArgumentException
    ("No such shape " + shape.toUpperCase());
  }
}
```
See [www.javabrahman.com/java-8/constructor-references-java-8-simplified-tutorial](http://www.javabrahman.com/java-8/constructor-references-java-8-simplified-tutorial)

**}**

## Factory Method GoF Class Creational

### **Implementation Considerations**

• Constructor references in modern Java may reduce the tedium of creating Product derived classes

```
class ShapeFactory { 
  Map<string, Supplier<Shape>> map = 
    new std::map<>() {{
      put("CIRCLE", Circle::new);
      put("RECTANGLE", Rectangle::new);
      ...
  }};
  Shape getShape(string shape) {
    Supplier<Shape> shape = map.get(shape.toUpperCase());
    if (shape != null) 
      return shape.get();
    throw new IllegalArgumentException
      ("No such shape " + shape.toUpperCase());
    }
  }
                              Get & create the requested Shape derived class
```
**}**

## Factory Method GoF Class Creational

### **Implementation Considerations**

• Constructor references in modern Java may reduce the tedium of creating Product derived classes

```
class ShapeFactory { 
  Map<string, Supplier<Shape>> map = 
    new std::map<>() {{
      put("CIRCLE", Circle::new);
      put("RECTANGLE", Rectangle::new);
       ...
  }};
  Shape getShape(string shape) {
    Supplier<Shape> shape = map.get(shape.toUpperCase());
    if (shape != null) 
      return shape.get();
    throw new IllegalArgumentException
      ("No such shape " + shape.toUpperCase());
    }
  }
              Doesn't scale if getShape() takes multiple 
              arguments to pass to Shape constructors
```
### **Implementation Considerations**

• Apply *Abstract Factory* if many semantically-consistent factory methods needed

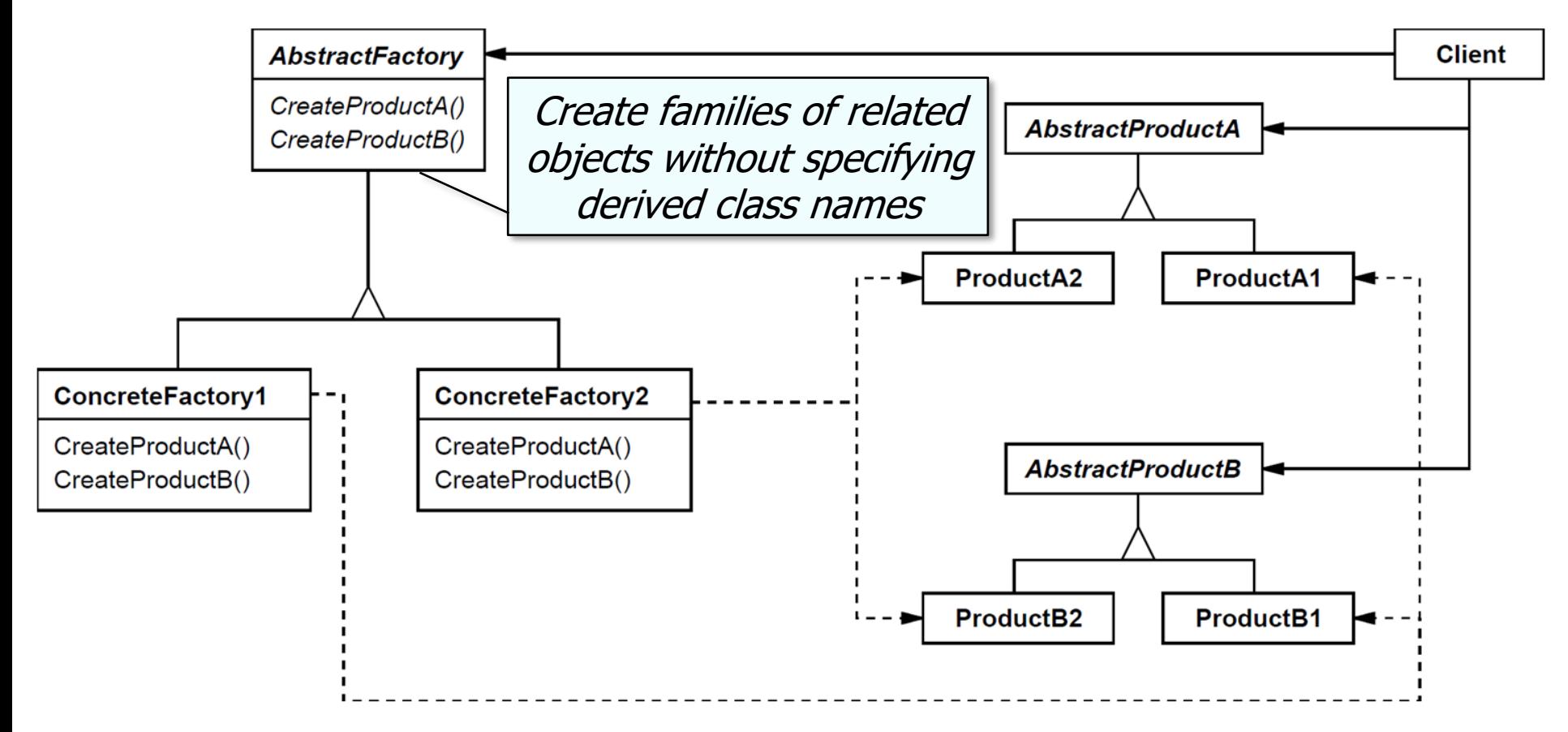

See [en.wikipedia.org/wiki/Abstract\\_factory\\_pattern](https://en.wikipedia.org/wiki/Abstract_factory_pattern)

### **Known uses**

- InterViews Kits
- ET++ WindowSystem
- AWT Toolkit
- BREW feature phone frameworks
- The ACE ORB (TAO)
- **iterator()** factory method in the Java **Collection** interface

## Factory Method GoF Class Creational

### iterator

```
Iterator<E> iterator()
```
Returns an iterator over the elements in this collection. There are no guarantees concerning the order in which the elements are returned (unless this collection is an instance of some class that provides a quarantee).

**Specified by:** 

iterator in interface Iterable<E>

**Returns:** 

an Iterator over the elements in this collection

See [docs.oracle.com/javase/8/docs/api/java/util/Collection.html#iterator](https://docs.oracle.com/javase/8/docs/api/java/util/Collection.html#iterator--)

### **Known uses**

- InterViews Kits
- ET++ WindowSystem
- AWT Toolkit
- BREW feature phone frameworks
- The ACE ORB (TAO)
- **iterator()** factory method in the Java **Collection** interface
- The begin() & end() factory methods in C++ STL containers

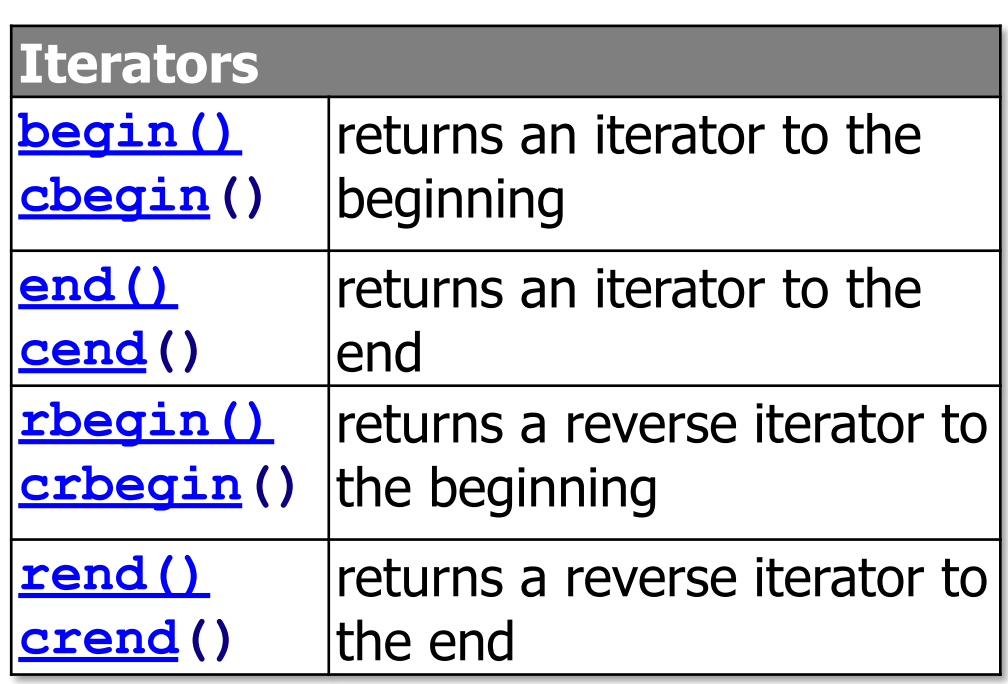

## Factory Method GoF Class Creational

## Summary of the Factory Method Pattern

• Factory Method enables extensible creation of variabilities, such as iterators, commands, & visitors.

### Factory Method

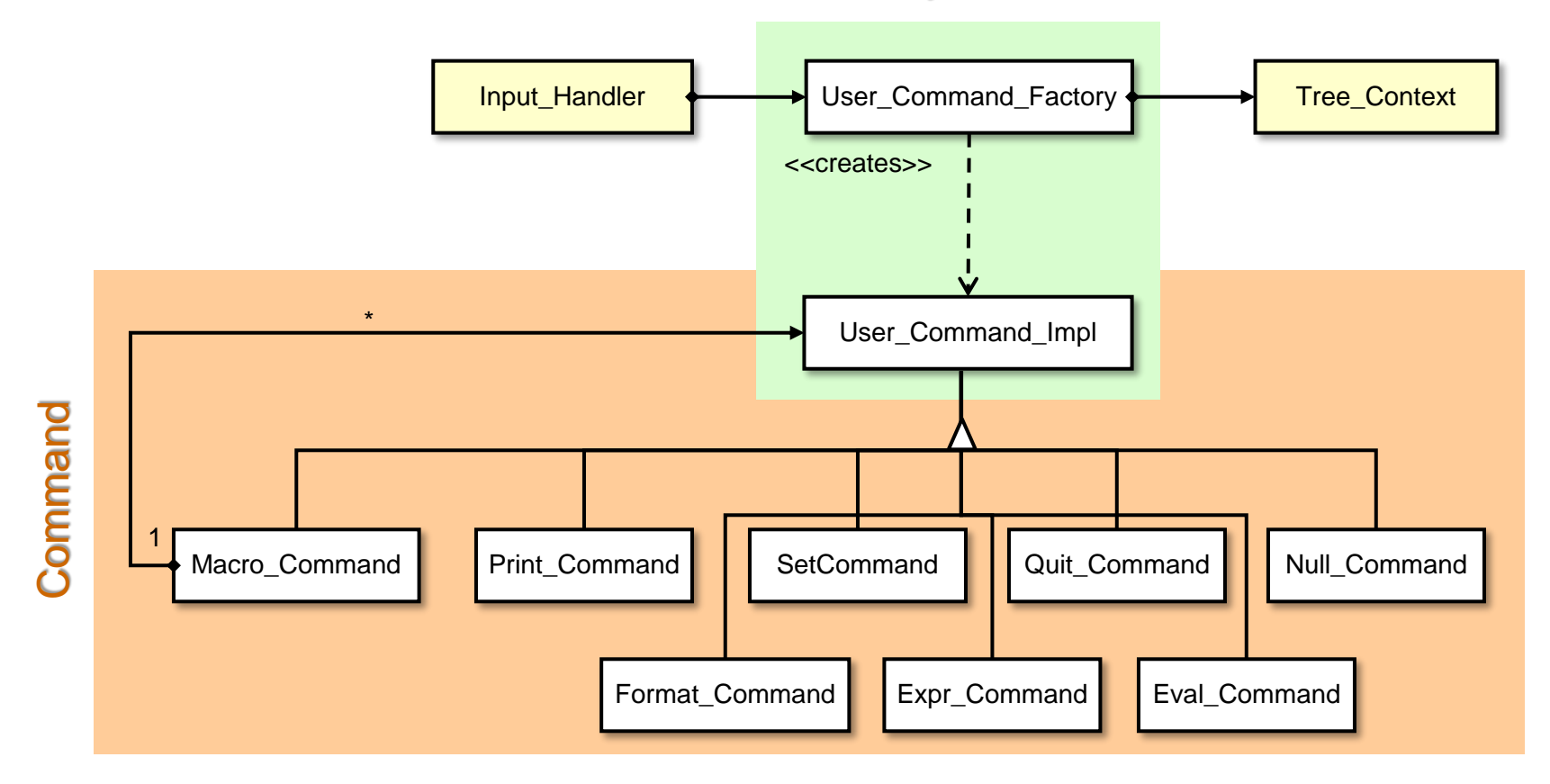

Factory Method decouples the creation of objects from their subsequent use.